# Ushahidi 3.x Updates Resource

FEATURE: COMPLETE | DOCS: UP TO DATE

The Updates endpoint is an extension of the Posts endpoint. Updates are just Posts attached to some parent, these could be sensor updates, incidents around a central location, etc.

- [POST posts/:post\\_id/updates](#page-0-0)
- [GET posts/:post\\_id/updates](#page-1-0)
- [GET posts/:post\\_id/updates/:id](#page-4-0)
- [PUT posts/:posts\\_id/updates:id](#page-5-0)
- [DELETE posts/:posts\\_id/updates/:id](#page-6-0)

## <span id="page-0-0"></span>POST posts/:post\_id/updates

Create a updates

METHOD: POST ENDPOINT: /api/v2/posts/:post\_id/updates AUTHENTICATED: No

The request body is a JSON representation of the report being created.

Example request

POST https://ushv3.dev/api/v2/posts/99/updates

### Post Data

 "form": 1, "title": "Test update", "content": "Some description", "status": "published", "type": "report", "locale":"en\_US", "values": { "dummy\_varchar": "testing" }, "tags": ["update-test"]

### }

{

### Response

#### {

 "id": 103, "url": "http:\/\/ushv3.dev\/api\/v2\/posts\/103", "parent": { "id": "99", "url": "http:\/\/ushv3.dev\/api\/v2\/posts\/99" }, "user": null, "form": { "id": "1", "url": "http:\/\/ushv3.dev\/api\/v2\/forms\/1" }, "title": "Test update", "content": "Some description", "status": "published", "type": "report", "email": null, "author": null, "slug": "test-update", "locale": "en\_us", "created": "2013-05-08T01:58:56+00:00", "updated": null, "values": { "dummy\_varchar": "testing" }, "tags": ["update-test"] }

### <span id="page-1-0"></span>GET posts/:post\_id/updates

Listing all posts

#### METHOD: GET ENDPOINT: /api/v2/posts/:post\_id/updates/ AUTHENTICATED: No

Query Parameters

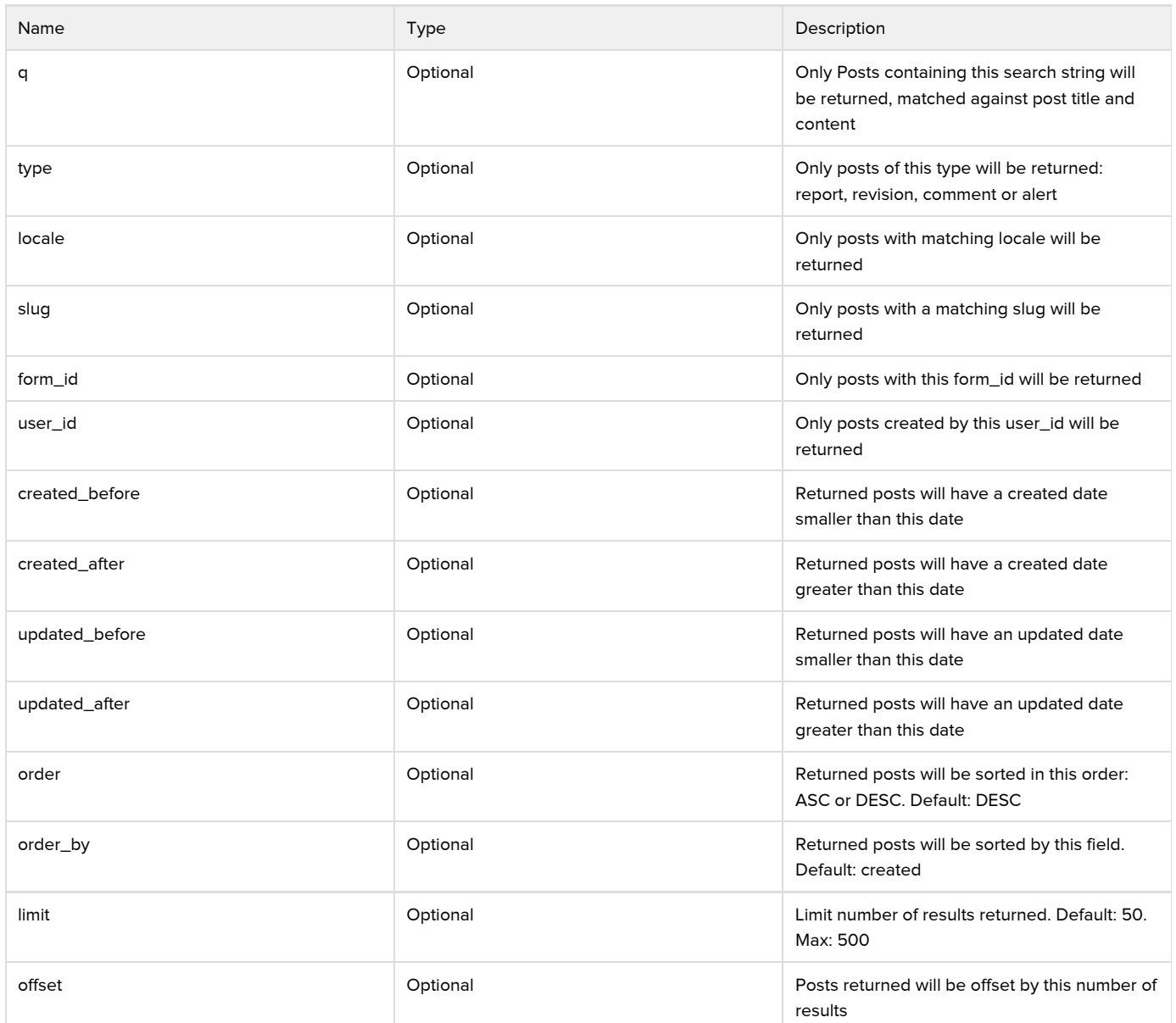

Posts can also be filtered by form attributes by using the attribute as a parameter. ie

GET /api/v2/posts/1/updates?full\_name=David

Example Request

{

GET https://ushv3.dev/api/v2/posts/99/updates

Response

```
 "count": 2,
 "results": [{
   "id": "101",
    "url": "http:\/\/ushv3.dev\/api\/v2\/posts\/101",
    "parent": {
      "id": "99",
      "url": "http:\/\/ushv3.dev\/api\/v2\/posts\/99"
   },
    "user": null,
   "form": {
      "id": "1",
      "url": "http:\/\/ushv3.dev\/api\/v2\/forms\/1"
   },
    "title": "Child dummy report",
   "content": "Some description",
   "status": "published",
    "type": "report",
    "email": null,
    "author": null,
   "slug": "child-dummy-report",
   "locale": "en_us",
    "created": "2013-05-08T01:58:56+00:00",
    "updated": "1970-01-01T00:00:00+00:00",
    "values": {
      "dummy_varchar": "dummy string"
   },
    "tags": []
 }, {
   "id": "102",
   "url": "http:\/\/ushv3.dev\/api\/v2\/posts\/102",
   "parent": {
      "id": "99",
      "url": "http:\/\/ushv3.dev\/api\/v2\/posts\/99"
   },
    "user": null,
    "form": {
      "id": "2",
      "url": "http:\/\/ushv3.dev\/api\/v2\/forms\/2"
   },
   "title": "Child missing person report",
    "content": "Some description",
    "status": "published",
   "type": "report",
   "email": null,
    "author": null,
    "slug": "child-missing-person-report",
    "locale": "en_us",
   "created": "2013-05-08T01:58:56+00:00",
    "updated": "1970-01-01T00:00:00+00:00",
    "values": {
      "full_name": "missing"
   },
   "tags": []
 }],
 "limit": 50,
 "offset": 0,
 "order": "ASC",
 "orderby": "created",
 "curr": "http:\/\/ushv3.dev\/api\/v2\/posts\/99\/updates?limit=50&offset=0",
```
# <span id="page-4-0"></span>GET posts/:post\_id/updates/:id

Get a single post

}

METHOD: GET ENDPOINT: /api/v2/posts/:post\_id/updates/:id AUTHENTICATED: Yes

Query Parameters

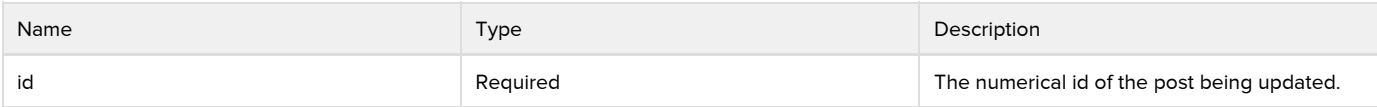

Example Request

GET http://ushv3.dev/api/v2/posts/99/updates/101

```
Response
```
{

```
 "id": "101",
    "url": "http:\/\/ushv3.dev\/api\/v2\/posts\/101",
    "parent": {
      "id": "99",
      "url": "http:\/\/ushv3.dev\/api\/v2\/posts\/99"
   },
    "user": null,
    "form": {
      "id": "1",
      "url": "http:\/\/ushv3.dev\/api\/v2\/forms\/1"
   },
    "title": "Child dummy report",
    "content": "Some description",
    "status": "published",
    "type": "report",
    "email": null,
    "author": null,
    "slug": "child-dummy-report",
    "locale": "en_us",
    "created": "2013-05-08T01:58:56+00:00",
    "updated": "1970-01-01T00:00:00+00:00",
    "values": {
      "dummy_varchar": "dummy string"
   },
    "tags": []
}
```
### <span id="page-5-0"></span>PUT posts/:posts\_id/updates:id

Update a post

METHOD: PUT ENDPOINT: /api/v2/posts/:post\_id/updates/:id AUTHENTICATED: Yes

Query Parameters

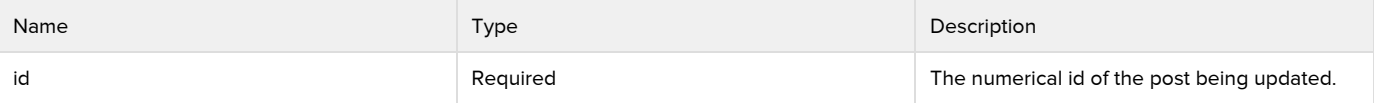

Example Request

PUT http://ushv3.dev/api/v2/posts/99/updates/101

### Post Data

#### { "form": 1,

 "title": "Test update updated", "content": "Some description", "status": "published", "type": "report", "locale":"en\_US", "values": { "dummy\_varchar": "testing" }, "tags": ["update-test"]

### }

{

### Response

### "id": "101", "url": "http:\/\/ushv3.dev\/api\/v2\/posts\/101", "parent": { "id": "99", "url": "http:\/\/ushv3.dev\/api\/v2\/posts\/99" }, "user": null, "form": { "id": "1", "url": "http:\/\/ushv3.dev\/api\/v2\/forms\/1" }, "title": "Test update updated", "content": "Some description", "status": "published", "type": "report", "email": null, "author": null, "slug": "child-dummy-report", "locale": "en\_us", "created": "2013-05-08T01:58:56+00:00", "updated": "2013-05-08T01:58:57+00:00", "values": { "dummy\_varchar": "testing" }, "tags": ["update-test"]

### <span id="page-6-0"></span>DELETE posts/:posts\_id/updates/:id

Deleting a post

}

### METHOD: DELETE ENDPOINT: /api/v2/posts/:post\_id/updates/:id AUTHENTICATED: YES

Query Parameters

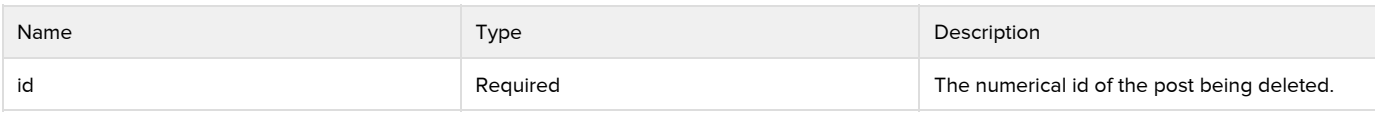

Example request

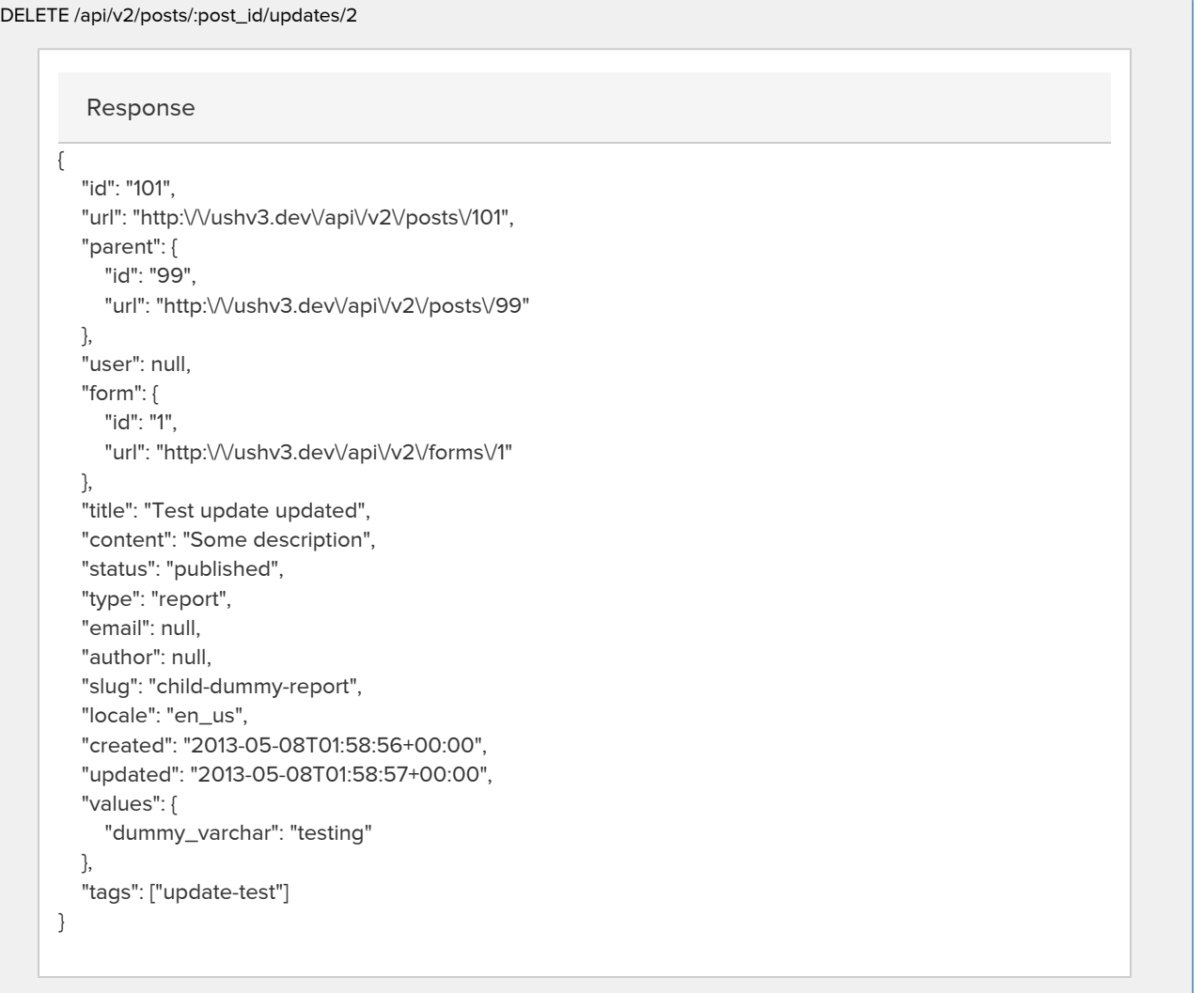